## **FLASH\_READ command**

This command reads data (from 1 to 64 bytes) from the requested SPI Flash address.

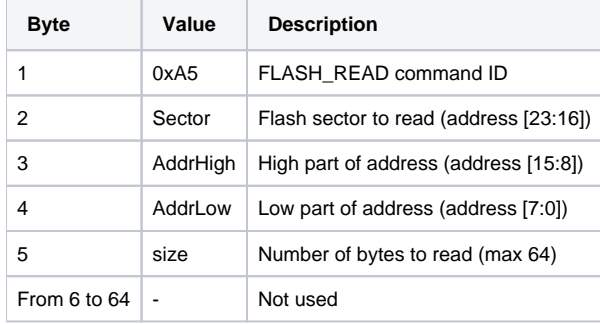

**FLASH\_READ Command Packet Layout.**

Reply packet contains requested data.

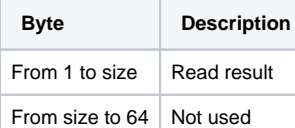

**FLASH\_READ Reply Packet Layout.**